#### Google Search: appjar

[https://www.google.com/search?rlz=1C2CHZN\\_enUS967US973&q=appjar&tbm=vid&sa=X&ved=2ahUK](https://www.google.com/search?rlz=1C2CHZN_enUS967US973&q=appjar&tbm=vid&sa=X&ved=2ahUKEwiWqOOuuNT-AhWLg4QIHeesAaYQ0pQJegQIFRAB&biw=1231&bih=986&dpr=1.1) [EwiWqOOuuNT-AhWLg4QIHeesAaYQ0pQJegQIFRAB&biw=1231&bih=986&dpr=1.1](https://www.google.com/search?rlz=1C2CHZN_enUS967US973&q=appjar&tbm=vid&sa=X&ved=2ahUKEwiWqOOuuNT-AhWLg4QIHeesAaYQ0pQJegQIFRAB&biw=1231&bih=986&dpr=1.1)

------------------------------------------------------------------------------------------------------------------------------------------

About 5,390 results (0.21 seconds) Search Results **Web results**

#### [appJar Tutorial 1 -](https://www.youtube.com/watch?v=KALhmeR0z1E) YouTube

[www.youtube.com](https://www.youtube.com/watch?v=KALhmeR0z1E) › watch

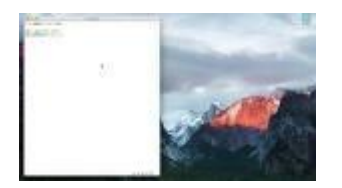

Installing **appJar** and making a HelloWorld app. YouTube · appJar · Dec 9, 2017 3 key moments in this video

# [appJar Tutorial 3 -](https://www.youtube.com/watch?v=d0K5t2Ng9gI) YouTube

[www.youtube.com](https://www.youtube.com/watch?v=d0K5t2Ng9gI) › watch

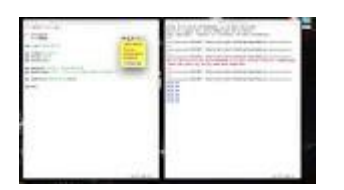

Adding a button to your **appJar** GUI. YouTube · appJar · Dec 9, 2017

## [appJar Tutorial 2 -](https://www.youtube.com/watch?v=G1sxuWbwGek) YouTube

[www.youtube.com](https://www.youtube.com/watch?v=G1sxuWbwGek) › watch

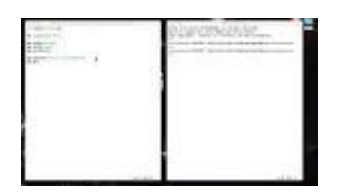

Changing the way you **appJar** GUI looks. YouTube · appJar · Dec 9, 2017

### [appJar Tutorial 6 -](https://www.youtube.com/watch?v=2ZyNwHawwII) YouTube

[www.youtube.com](https://www.youtube.com/watch?v=2ZyNwHawwII) › watch

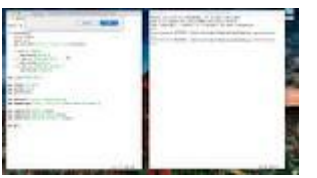

Changing and displaying a global variable in your **appJar** GUI, when a button is pressed. YouTube · appJar · Dec 9, 2017

### appJar - [YouTube](https://www.youtube.com/channel/UCe_fC78lGgA-EHyK9nZXNVA)

[www.youtube.com](https://www.youtube.com/channel/UCe_fC78lGgA-EHyK9nZXNVA) › channel

Tutorials on how to use **appJar** to create simple tkinter GUIs in Python. ... **appJar**. Home. Videos. Playlists. Community. Channels.

# [appJar Tutorial 5 -](https://www.youtube.com/watch?v=72PMPzLJ3bc) YouTube

[www.youtube.com](https://www.youtube.com/watch?v=72PMPzLJ3bc) › watch

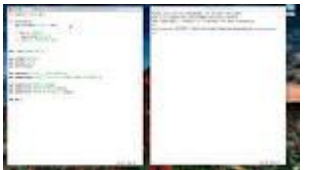

Make different changes to your **appJar** GUI, depending on which button is pressed. YouTube · appJar · Dec 9, 2017

# [Creating a GUI using appJar \(Python 3\) -](https://www.youtube.com/watch?v=uWfxB2Qd9Bw) YouTube

[www.youtube.com](https://www.youtube.com/watch?v=uWfxB2Qd9Bw) › watch

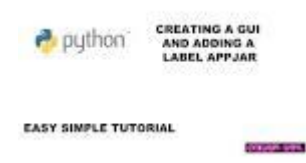

Music - provided by Free Songs To Use.Arc North - Meant To Be (feat. Krista Marina)**appJar** download: http://**appjar**.info/Install/Installing ... YouTube · C0der G1rl · May 27, 2017

# [Changing background and font colour appJar \(python 3\)](https://www.youtube.com/watch?v=BbnrS1ux1F0)

[www.youtube.com](https://www.youtube.com/watch?v=BbnrS1ux1F0) › watch

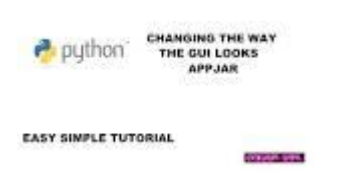

Music - provided by Free Songs To Use.Arc North - Meant To Be (feat. Krista Marina)**appJar** download: http://**appjar**.info/Install/Creating a ... YouTube · C0der G1rl · May 29, 2017

# [Downloading appjar \(for python\) -](https://www.youtube.com/watch?v=kW1DBaBd-68) YouTube

[www.youtube.com](https://www.youtube.com/watch?v=kW1DBaBd-68) > watch

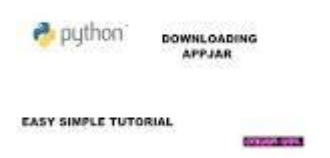

Music - provided by Free Songs To Use.Arc North - Meant To Be (feat. Krista Marina)**appJar** download: http://**appjar**.info/Install/ YouTube · C0der G1rl · May 27, 2017

# [App Jar -](https://www.youtube.com/channel/UCXeuq1ZcW25OUeFNIfRq8mw) YouTube

[www.youtube.com](https://www.youtube.com/channel/UCXeuq1ZcW25OUeFNIfRq8mw) › channel

This is a fairly new business and we have had a lot of fun working on it. So far we have made two wonderful exciting apps. There names are Help Me Maybe and ...